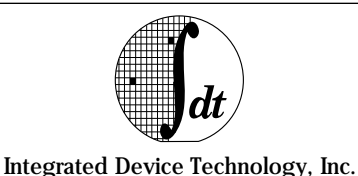

# **IDT/sim SYSTEM INTEGRATION MANAGER ROMABLE DEBUGGING KERNEL**

# **FEATURES**

- Complete source code provided
- Robust debug monitor
- Supports remote source-level debug GDB—IDT/c tool chain DBX—MIPS tool chain
- Remote file access—connects target to remote host file system
- Ethernet and Centronics support for fast download
- Diagnostic tests for memory, cache, MMU, FPA, and system
- Adaptable to systems with or without hardware floating point accelerator
- Includes a variety of device drivers
- Easy to add new user interface commands and I/O device drivers

#### **Powerful Tool for Integration of RISController Based systems**

The IDT79S901 System Integration Manager (IDT/sim) is a ROMable debug monitor product that permits convenient control and debug of RISC systems built around IDT's R30xx  $RISController^{TM}$ ,  $R4400^{TM}$ ,  $R4600^{TM}$ ,  $R4700^{TM}$  and  $R4650^{TM}$ CPUs. Facilities are included to operate the CPU under controlled conditions: examining and altering the contents of memory, manipulating and controlling R30xx, R4xxx resources (such as cache, TLB and coprocessors), loading programs from host machines, and controlling the path of execution of loaded programs.

IDT/sim source code includes IDT's MicroMonitor, a very simple monitor which requires only a UART and ROM to be functional for performing the initial debugging and integration of new hardware.

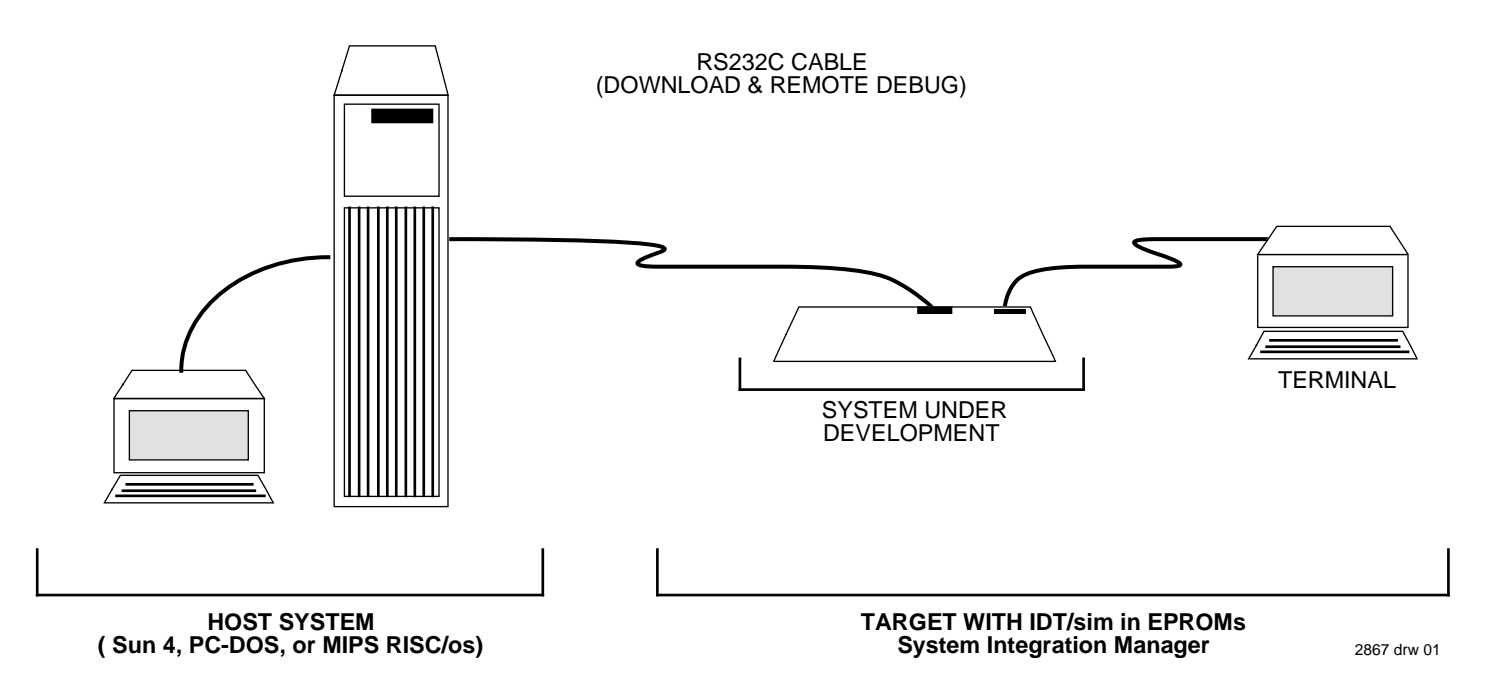

The IDT logo is a registered trademark, and IDT/c, IDT/sim, R3041, R3051, R3052, R3081, R4400, R4600, RISController, and RISCore are trademarks of Integrated Device Technology, Inc.

# **IDT/sim Features**

IDT/sim is a software tool to help system designers debug hardware designs and port software to systems based on one of the R3000 ISA CPUs, R4400, R4600, R4700 and R4650. The software is supplied in EPROMs on most IDT RISC Development products, and may be purchased in sourcecode form so it can be modified, compiled and installed on your system.

IDT/sim provides all the basic functions needed to get a new hardware design debugged and to port and debug software on it. Typically, the monitor is compiled and burned into EPROMs that are plugged into the target system. Approximately 115KB of EPROM is needed for the binary code, and 71KB of RAM is needed for storing variables. Once installed, the designer communicates with the monitor via a simple terminal connected to an RS-232 port on the target system. Source code is included to support a variety of UARTs for this port. On startup, the monitor will determine the cache and main memory sizes automatically.

# **Diagnostics**

The monitor includes a set of diagnostic routines for testing the integrity of the hardware. The diagnostic suite includes: main memory tests which exercise all address and data paths; a cache memory test which runs memory tests on both caches, checks tag memory, and verifies that instructions can be executed from cache; a system test which checks the ability to read and write full words, half-words, and bytes and checks the cache operation for valid, hit/miss, and invalidation; a MMU test which checks the operation of the TLB inside the CPU; and a Floating Point test which tests the functionality of the on-chip FPA, including exception interrupts.

### **Download Support**

Object code created on a software development system can be downloaded in either ASCII S-records or binary formats to the target system's memory. The code can be produced with IDT/c, the MIPS RISCross Compiler tools, or several third party compiler toolchains.

The IDT/sim console may also be used as a terminal to a software development system accessed through a second serial port. On targets which implement ethernet, utilities are also available to support ethernet downloads, and remote file access.

# **Debug Commands**

A variety of commands are included in IDT/sim to support software/hardware debug. IDT/sim commands can be grouped into several categories, including: Execution Control (breakpoint, call, continue, go, gotill, next, step, unbreak); Memory Commands (assemble, cache flush, compare, disassemble, dump, dump cache, dump registers, fill, fill registers, move read/write cache, search and substitute); TLB Commands (dump, flush, map, pid and probe); Remote Debug

(source-level debug with gdb on and IDT/c Host or dbx on a MIPS RISC/os system; and Communications (remote file access, terminal emulator and set baud rate).

## **Run-Time Support**

IDT/sim includes over 50 functions that can be called by user's programs to perform common I/O and R30xx, R4xxx control operations. A complete list of commands is listed later in this document.

## **Feature Set**

**R4650 Orion Support:** IDT/sim has been upgraded to support the latest 64-bit RISController family member, the 79R4650. This support has been implemented as a series of "IFDEF" options to the base 32-bit source tree. This approach allows a common set of features across 32 and 64-bit targets with a single development environment.

**R3710/15 Support:** IDT/sim now supports IDT79R3710/15 Laser printer integrated system controller for IDT R30xx RISController family. Features supported are: ROM controller, DRAM controller, Centronics, Timer, Printer interface diagnostics.

**IDT MicroMonitor:** IDT/sim includes IDT's MicroMonitor, a very simple monitor for performing the initial debugging of new hardware.

**Source-level Debug:** Fully integrated with IDT's new compiler toolchain (IDT/c Version 5.1) which supports sourcelevel debug using gdb. IDT/sim supports gdb as a front end (with full access to /sim's commands) or use of an ASCII terminal in a stand-alone mode.

**Remote File Access:** IDT/sim has implemented features to allow connection of the target with a remote host file system allowing file transfer between target and host at run time. As an example, this can be useful for accessing large data images residing on a host without linking them with the application.Ethernet support is also included.

**Trace Facility:** Traces the memory accesses of a user program. Provides for tracing the path of execution, readsfrom memory, or writes-to memory. Trace qualifiers allow the tracing of a specific instruction or class of instructions or references to particular memory ranges. The user may stop tracing on the following conditions: trace buffer full, hitting a breakpoint, executing a specific instruction, or accessing a specific memory range. The trace buffer contents may be displayed using standard R30xx, and R4xxx family mnemonics.

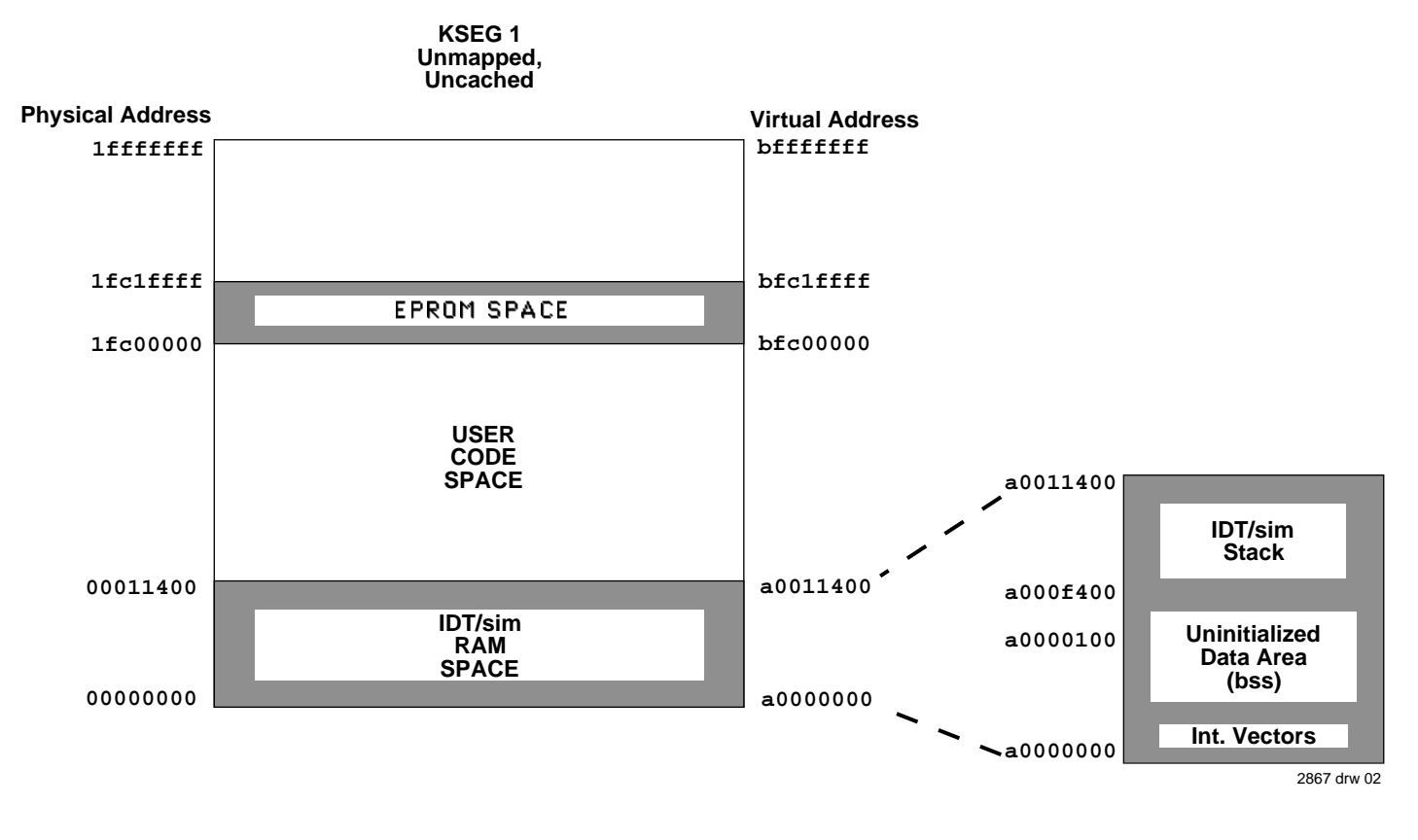

**Figure 2 IDT/sim Memory Map**

Figure 2 shows the memory utilized by IDT/sim. The EPROM space starts at virtual address bfc00000, which is the R3000's start-up address. The compiled version of IDT/sim with all features included occupies about 115KB of EPROM

space, and is normally placed in 128KB of EPROM. IDT/sim uses main memory to store interrupt vectors, variables, and a stack. Approximately 71KB of RAM space is reserved for this data.

#### **IDT/sim COMMANDS**

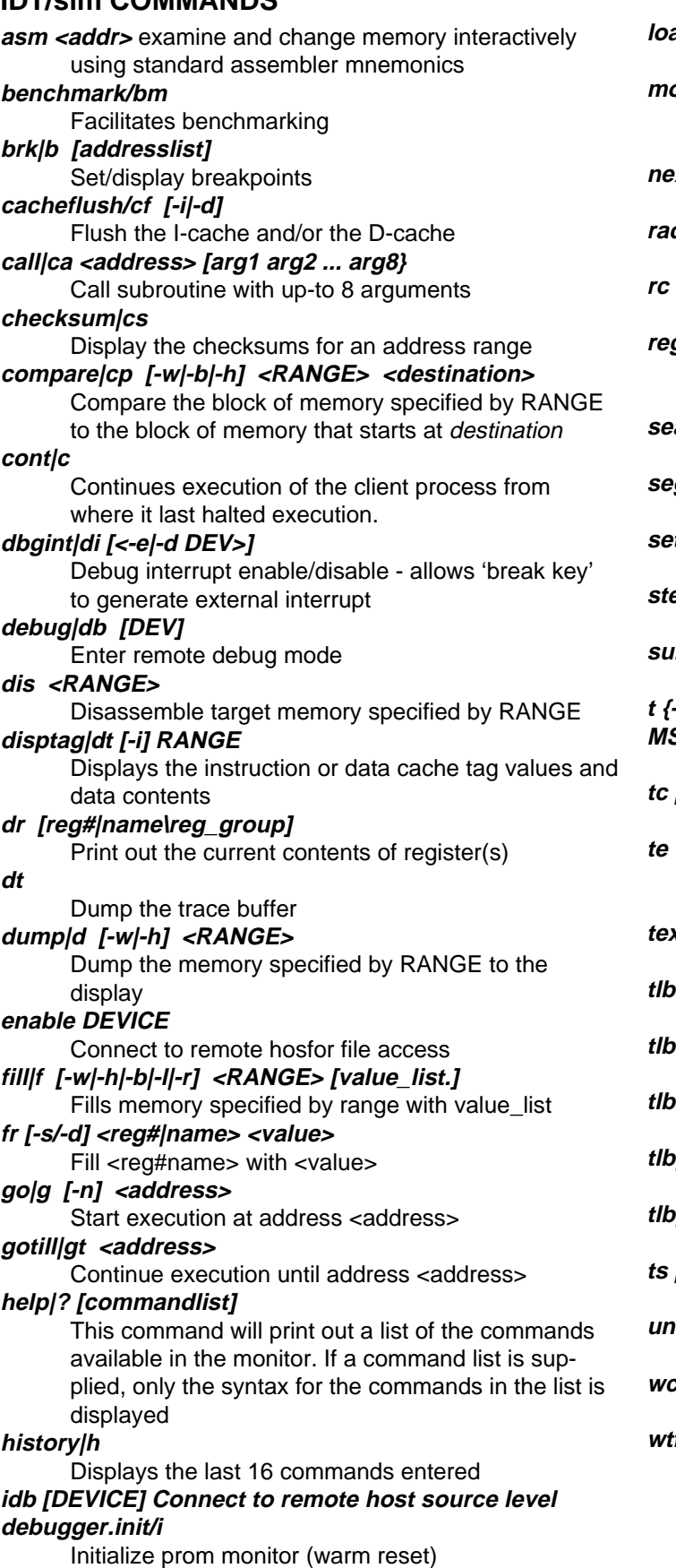

**load|l [options] DEV** Download code to target **move|m [-w|-b|-h] <RANGE> <destination>** Move the block of memory specified by RANGE to the address specified by destination **next/n [count]** Step over subroutine calls **rad [-o|-d|-h]** Set the default radix to the requested base. **rc [-i] <-w|-b|-h] <RANGE>** Isolate and read from cache **regsel|rs [-c|-h]** Select either the compiler names or the hardware names for registers **search|sr [-w|-b|-h] <RANGE> <value> [mask]** Search area of memory for value. **seg [-0|-1|-2|-u]** Set the default segment to the requested k-segment. **setbaud/sb DEV** Set the baud rate on a serial channel **step|s [<count>]** Single step count times **sub [-w|-h|-b|-l|-r] <address>** Examine and change memory interactively. **t {-a/-o/-e/-d/-r RANGE/-w RANGE/-c RANGE/-i INS/-m MSK}** Trace command [-e BPNUM] [-d BPNUM] Trace conditionally command **IDEV]** Connects the console port straight though to a second serial port **tex [RANGE]** Exclude tracing calls to RANGE **tlbdump|td [RANGE]** Dumps the contents of the TLB **tlbflush|tf [RANGE]** Displays the current process identifier ( pid ) **tlbmap|tm [-i index] [-ndgv] <vaddress> <paddress>** Virtual-to-physical mapping of the TLB **tlbpid/ti [pid]** Set/display TLB PID **tlbptov/tp|tm <physaddr>** Probe the TLB **ts [-b/-f/-o/-r RANGE/-w RANGE/-i INS/-m MSK]** Stop trace command **unbrk|ub <bpnumlist>** Clear breakpoints **wc [-i] [-w/-b/-h] <RANGE> [value\_list]** Isolate and write to I or D cache **wtfile <filename> [value\_list]** Write file to remote host file system

# **RUN TIME SUPPORT ENTRY POINTS**

\_exit atob clear\_cache cli close exc\_utlb\_code flush\_cache get\_mem\_conf get\_range getchar gets install\_command install\_immediate\_int install\_new\_dev install\_normal\_int ioctl longjmp open printf putchar puts rclose read reinit reset restart rfileinit rgets rlseek ropen rprintf rread rwrite set\_mem-conf setjmp showcar sprintf strcat strcmp strcpy strlen tokenize timer\_start timer\_stop write

# **DEVICE DRIVERS (INCLUDED IN SOURCE CODE)**

68681/2681 DUART 8530 SCC **SCSI** Centronics Parallel 8254 Timer/Counter 8251 UART

#### **ORDERING INFORMATION**

To order an IDT board-level product, see EPROM order codes below. To order IDT/sim in source code, order the Internal Use License AND order the software on the appropriate source media. You may also order binary distribution rights for the run-time version of the monitor. Ask your IDT sales office for information.

#### **LICENSES**

**Internal Source License .....................................................................................................................................................79S901SL** Permits purchase of up to six copies of source code (any media combination) and use of source code to develop run-time binaries on up to six machines at a time, but does not permit inclusion of the run time code in an end product. Also purchase one or more of the Source Media listed below.

**Limited Binary Distribution Rights .............................................................................................................................79S901BDR-L** Extension to Internal Source License to permit inclusion of binary code into end product. Internal Source License must be referenced on order or ordered simultaneously. This license permits up to 100 copies to be distributed royalty-free. For additional copies, purchase Unlimited Binary Distribution Rights.

#### **SOURCE MEDIA**

IDT/sim source code can be compiled with either the MIPS C-compiler, or with IDT/c version 4.1 or later. Earlier versions of IDT/c cannot compile this code. The products listed below are media only and must be purchased with license 79S901SL, listed above.

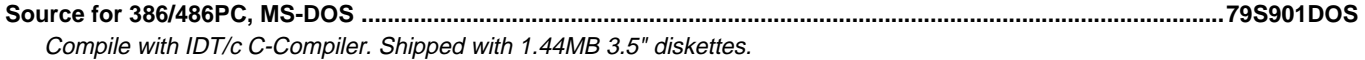

**Source SUN Machines ...................................................................................................................................................79S901SUN** Use with MIPS C-Compiler or with IDT/c. Developmental Use License number must be referenced on order, or must be ordered simultaneously.